Introduction to

# <span id="page-0-0"></span>Linear and Combinatorial Optimization

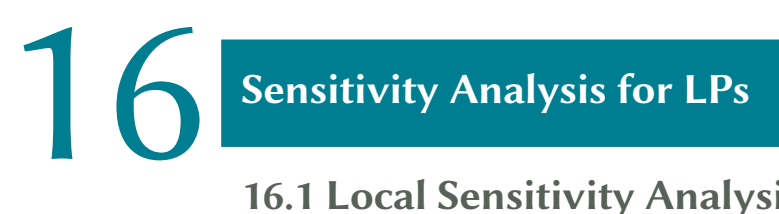

# 16.1 [Local Sensitivity Analysis](#page-0-0)

### Local Sensitivity Analysis 16 | 2

Consider a primal-dual pair of linear programs:

 $\min c$  $\cdot x$  max  $p' \cdot b$ s.t.  $A \cdot x = b$  $\cdot$   $\cdot$   $A \leq c$ <sup> $\cdot$ </sup>  $x > 0$ 

Let  $B$  be an optimal basis for the primal LP, i.e.,

$$
A_B^{-1} \cdot b \ge 0
$$
 (feasibility),  

$$
c^{\top} - c_B^{\top} \cdot A_B^{-1} \cdot A \ge 0
$$
 (optimality),

and let  $x^{\ast}$  be a corresponding optimal basic solution.

#### **Ouestions**

- Under what conditions does  $B$  remain feasible and optimal when problem data is being changed?
- What if  $\hat{B}$  is no longer feasible or optimal after the change?

### Adding a New Variable **16 and 16 Adding a New Variable 16** 16 13

Add a new variable  $x_{n+1}$  to the primal LP

$$
\begin{aligned}\n\text{min } c^{\top} \cdot x + c_{n+1} \cdot x_{n+1} \\
\text{s.t. } A \cdot x + A_{n+1} \cdot x_{n+1} &= b \\
(x, x_{n+1}) &\ge 0\n\end{aligned}
$$

- $(x^*, 0)$  is a basic feasible solution to the new problem.
- *B* remains optimal if  $\bar{c}_{n+1} := c_{n+1} c_B^{\top} \cdot A_B^{-1} \cdot A_{n+1} \ge 0$ .
- Otherwise apply the primal simplex algorithm to reoptimize!

## Adding a New Inequality

Add a new inequality  $a_{m+1}^+ \cdot x \ge b_{m+1}$  to the primal LP

- if  $x^\ast$  satisfies the new constraint, it remains optimal
- otherwise, introduce slack variable  $x_{n+1} \geq 0$  and rewrite:

$$
a_{m+1}^{\top} \cdot x - x_{n+1} = b_{m+1}
$$
\n• new matrix  $\bar{A} = \begin{pmatrix} A & 0 \\ a_{m+1}^{\top} & -1 \end{pmatrix}$ , new basis  $\bar{B} = (B(1), ..., B(m), n + 1)$   
\n•  $\bar{A}_{\bar{B}} = \begin{pmatrix} A_B & 0 \\ \tilde{a}^{\top} & -1 \end{pmatrix}$  with  $\tilde{a} = (a_{m+1,B(1)}, ..., a_{m+1,B(m)})^{\top}$   
\n•  $\bar{A}_{\bar{B}}^{-1} = \begin{pmatrix} A_B^{-1} & 0 \\ \tilde{a}^{\top} A_B^{-1} & -1 \end{pmatrix}$  with corr. basic solution  $(x^*, \underbrace{a_{m+1}^{\top} \cdot x^* - b_{m+1}}_{\leq 0})$ 

- new reduced costs  $\left[c^{\top}, 0\right] \left[c^{\top}_{B}, 0\right] \bar{A}^{-1}_{\bar{B}} \cdot \bar{A} = \left[c^{\top} c^{\top}_{B} \cdot A^{-1}_{B} \cdot A, 0\right] \ge 0$
- apply the dual simplex algorithm to reoptimize!

## Adding a New Equation

Add a new equation  $a_{m+1}^{\perp} \cdot x = b_{m+1}$  to the primal LP.

- if  $x^\ast$  satisfies the new constraint, it remains optimal
- otherwise, w.l.o.g.  $a_{m+1}^{\dagger} \cdot x^* > b_{m+1}$ ; consider auxiliary problem (with  $M$  large enough):

$$
\begin{aligned}\n\min \, & c^{\top} \cdot x + M \cdot x_{n+1} \\
\text{s.t.} \quad & A \cdot x = b \\
& a_{m+1}^{\top} \cdot x - x_{n+1} = b_{m+1} \\
& (x, x_{n+1}) \ge 0\n\end{aligned}
$$

- new feasible basis  $A_{\bar{B}}$  : =  $\begin{pmatrix} B & 0 \\ \tilde{a}^{\top} & -1 \end{pmatrix}$  $\begin{array}{cc} \stackrel{D}{\tilde{a}}^{\top} & \stackrel{0}{\text{-}1} \\ \end{array}, A_{\tilde{B}}^{-1} = \begin{pmatrix} 1 & 0 & 0 \\ 0 & 0 & 0 \\ 0 & 0 & 0 \\ 0 & 0 & 0 \\ 0 & 0 & 0 \\ 0 & 0 & 0 \\ 0 & 0 & 0 \\ 0 & 0 & 0 \\ 0 & 0 & 0 \\ 0 & 0 & 0 \\ 0 & 0 & 0 \\ 0 & 0 & 0 \\ 0 & 0 & 0 \\ 0 & 0 & 0 \\ 0 & 0 & 0 \\ 0 & 0 & 0 \\ 0 & 0 & 0 \\ 0 & 0 &$  $A_B^{-1}$  0  $\tilde{a}^{\top} \cdot A_{B}^{-1} \quad -1$ , and associated basic feasible solution  $(x^*, a_{m+1}^* \cdot x^* - b_{m+1})$  $\frac{2}{\sqrt{2}}$  $\sim 0$ )
- apply the primal simplex algorithm to reoptimize!

### Changing the Right-Hand Side ——————

Change  $b$  to  $b + \delta \cdot e_i$ , that is, only  $b_i$  is changed to  $b_i + \delta$ 

- Optimality condition  $\bar{c} \ge 0$  is not affected!
- Feasibility:  $A_B^{-1} \cdot (b + \delta \cdot e_i) \ge 0$ ?
- Let  $g := (\beta_{1i}, ..., \beta_{mi})^\top$  be the *i*th column of  $A_B^{-1}$ :

$$
A_B^{-1} \cdot (b + \delta \cdot e_i) = x_B^* + \delta \cdot g \ge 0
$$
  
\n
$$
\iff x_{B(j)}^* + \delta \cdot \beta_{ji} \ge 0 \quad \text{for } j = 1, ..., m
$$
  
\n
$$
\iff \max_{j: \beta_{ji} > 0} -\frac{x_{B(j)}^*}{\beta_{ji}} \le \delta \le \min_{j: \beta_{ji} < 0} -\frac{x_{B(j)}^*}{\beta_{ji}}
$$

Otherwise, apply the dual simplex algorithm to reoptimize!

## Changing the Cost Vector 16 | 7

Change  $c$  to  $c + \delta \cdot e_j$ , that is, only  $c_j$  is changed to  $c_j + \delta$ 

- Feasibility is not affected but optimality apply the primal simplex algorithm to reoptimize!
- Case 1:  $x_j$  is non-basic  $\implies$  only  $\bar{c}_j$  affected:  $\hat{c}_j := c_j + \delta - c_B^{\top} \cdot A_B^{-1} \cdot A_j = \bar{c}_j + \delta$

Thus,  $B$  remains optimal, if and only if  $\delta \geq -\bar{c}_j$ .

Case 2:  $x_j = x_{B(\ell)}$  is basic  $\implies$  all reduced costs affected:

$$
c_i - (c_B + \delta \cdot e_\ell)^\top \cdot A_B^{-1} \cdot A_i \ge 0 \qquad \text{for all } i \ne j
$$
  

$$
\overline{c}_i - \delta \cdot q_{\ell i} \ge 0 \qquad \text{for all } i \ne j
$$

where  $q_{\ell i} = \ell$ th entry of  $A_B^{-1} \cdot A_i$ .

## Changing a Column of  $A$   $\longrightarrow$   $\longrightarrow$   $\longrightarrow$   $\longrightarrow$

Change  $A_j$  to  $A_j + \delta \cdot e_i$ , that is, only  $a_{ij}$  is changed to  $a_{ij} + \delta$ 

Case 1:  $A_j$  is a non-basic column.

- $B$  is still feasible but  $\bar{c}_j$  is affected.
- If  $c_j p^{\perp}$  $p^{\perp} \cdot (A_j + \delta \cdot e_i) = \bar{c}_j - \delta \cdot p_i \ge 0$ , then *B* remains optimal.  $c_B^{\top} \cdot A_B^{-1}$
- Otherwise, apply the primal simplex algorithm to reoptimize!

Case 2:  $A_j$  is a basic column: See exercises.

Introduction to

# <span id="page-8-0"></span>Linear and Combinatorial Optimization

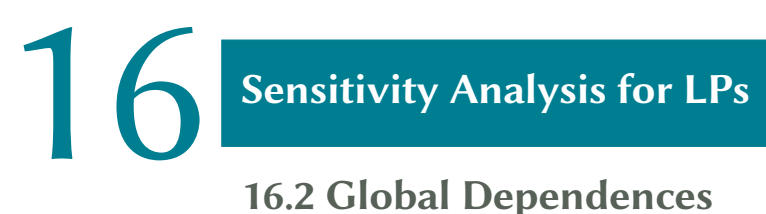

## 16.2 [Global Dependences](#page-8-0)

#### Global Dependence on the Right-Hand Side  $\longrightarrow$  16/10

$$
P(b) := \{x \mid A \cdot x = b, x \ge 0\}
$$
  
\n
$$
S := \{b \mid P(b) \ne \emptyset\} = \{A \cdot x \mid x \ge 0\}
$$
 (convex)  
\n
$$
F(b) := \min_{x \in P(b)} c^{\top} \cdot x \quad \text{for } b \in S
$$

Assume that the dual feasible set is non-empty:  $\{p \mid p^{\perp} \cdot A \leq c^{\perp}\} \neq \varnothing$ 

 $\implies$   $F(b) > -\infty$  for all  $b \in S$ .

Consider fixed  $b^* \in S$  and assume that  $B$  is a non-degenerate optimal basis:

$$
x_B = A_B^{-1} \cdot b^* > 0
$$
,  $\bar{c}^{\top} = c^{\top} - c_B^{\top} \cdot A_B^{-1} \cdot A \ge 0$ .

Changing  $b^*$  to  $b$  with  $b - b^*$  sufficiently small,  $A_B^{-1} \cdot b$  remains non-negative and  $B$  is still optimal.

<span id="page-9-0"></span>
$$
\implies F(b) = c_B^{\top} \cdot A_B^{-1} \cdot b = p^{\top} \cdot b \quad \text{for } b \text{ close to } b^*.
$$

**Theorem 16.1**  $F(b)$  is a convex function of  $b$ . It is linear in vicinity of  $b^*$  with gradient *p*.

### Proof of Theorem [16.1](#page-9-0)

Consider the feasible dual LP:

max  $p' b$  s.t.  $p' A \leq c'$ . W.l.o.g. rank $(A)$  =  $m$  such that  $Q := \{ p \in \mathbb{R}^m \mid p^\top A \leq c^\top \}$  is pointed. Let  $p_1, \ldots, p_N$ 

be the extreme points of  $Q$ . By strong duality

$$
F(b) = \max_{i=1,\dots,N} p_i^{\top} b \qquad \text{for } b \in S.
$$

I.e.,  $F$  is maximum of  $N$  linear functions, thus piecewise linear and convex.

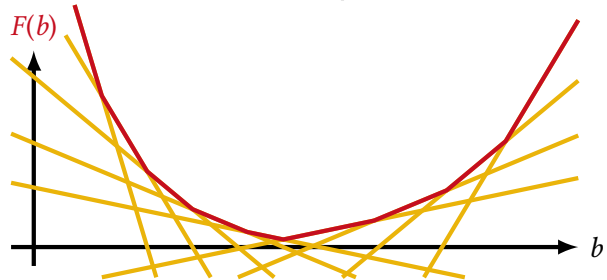

Linear in the vicinity of  $b^\ast$  with gradient  $p$ : see above.

### Set of all Dual Optimal Solutions **16 | 122** 16 | 12

**Definition 16.2** Let  $S \subseteq \mathbb{R}^n$  convex,  $F : S \to \mathbb{R}$  convex, and  $b^* \in S$ . Then  $p \in \mathbb{R}^n$ is a subgradient of  $F$  at  $b^\ast$  if

$$
F(b^*) + p^{\top} \cdot (b - b^*) \le F(b) \qquad \text{for all } b \in S.
$$

#### Remarks:

- If  $F$  is differentiable at  $b^\ast$ , then there is a unique subgradient (the gradient  $p = \nabla F(b^*))$ .
- If  $b^\ast$  is a breakpoint of  $F$ , then there are several subgradients.

<span id="page-11-0"></span>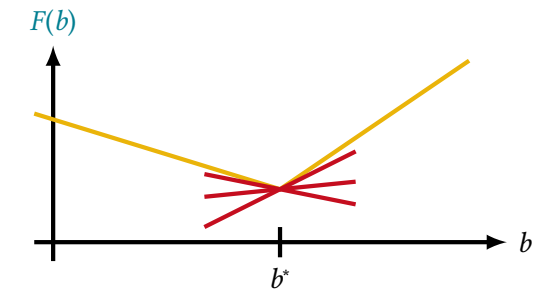

### **Set of all Dual Optimal Solutions**

**Definition 16.2** Let  $S \subseteq \mathbb{R}^n$  convex,  $F : S \to \mathbb{R}$  convex, and  $b^* \in S$ . Then  $p \in \mathbb{R}^n$ is a subgradient of  $F$  at  $b^\ast$  if

$$
F(b^*) + p^{\top} \cdot (b - b^*) \le F(b) \qquad \text{for all } b \in S.
$$

#### Remarks:

- If  $F$  is differentiable at  $b^\ast$ , then there is a unique subgradient (the gradient  $p = \nabla F(b^*))$ .
- If  $b^\ast$  is a breakpoint of  $F$ , then there are several subgradients.

Let  $F(b) := \min\{c^{\top} \cdot x \mid A \cdot x = b, x \ge 0\}.$ 

**Theorem 16.3** Suppose that the LP min  $c^{\top}x$ , s.t.  $Ax = b^*$ ,  $x \ge 0$  is feasible and bounded. Then  $p$  is an optimal solution to the dual LP if and only if  $p$  is a subgradient of  $F$  at  $b^*$ .

#### Proof of Theorem [16.3](#page-11-0)

"⇒": Let  $p$  an optimal dual solution. Then  $p'$   $b^* = F(b^*)$  (strong duality). For  $b \in S$  it holds that  $p<sup>+</sup>b \leq F(b)$  (weak duality).

$$
\implies F(b^*) + p^{\top}(b - b^*) = \underbrace{F(b^*) - p^{\top}b^*}_{=0} + p^{\top}b \leq F(b)
$$

 $\stackrel{``}{\leftarrow}$ ": Let  $p$  be a subgradient of  $F$  at  $b^*$ , that is,

$$
F(b^*) + p^{\top}(b - b^*) \le F(b) \qquad \text{for all } b \in S. \tag{\star}
$$

Let  $x \ge 0$  and  $b := Ax$ . Then,  $x \in P(b)$  and  $F(b) \le c^{\top}x$ . Thus,

$$
p^{\top}Ax = p^{\top}b \stackrel{(*)}{\leq} F(b) - F(b^*) + p^{\top}b^* \leq c^{\top}x - F(b^*) + p^{\top}b^*.
$$
 (\*\*)

This inequality holds for all  $x \ge 0 \implies p^{\top} A \le c^{\top}$  (dual feasibility).

For  $x = 0$  inequal. ( $\star \star$ ) yields  $F(b^*) \le p^{\top}b^*$ , i.e.,  $p$  is optimal dual sol.

<span id="page-13-1"></span><span id="page-13-0"></span>

#### Global Dependence on the Cost Vector -

Let  $A \in \mathbb{R}^{m \times n}$ ,  $b \in \mathbb{R}^m$  with  $\{x \mid A \cdot x = b, x \ge 0\} \neq \emptyset$  and for  $c \in \mathbb{R}^n$ 

$$
G(c) := \min\{c^{\top} \cdot x \mid A \cdot x = b, x \ge 0\}
$$
  
 
$$
Q(c) := \{p \in \mathbb{R}^m \mid p^{\top} \cdot A \le c^{\top}\}
$$
  
\n
$$
T := \{c \in \mathbb{R}^n \mid Q(c) \neq \emptyset\}
$$
 (convex).

Note that  $T = \{c \mid G(c) > -\infty\}$  and, for  $c \in T$ ,

$$
G(c) = \min_{i=1,\dots,N} c^{\top} \cdot x^i \quad \text{where } x^1, \dots, x^N \text{ are the basic feasible solutions.}
$$

**Theorem 16.4** Consider a feasible linear program in standard form.

- $\blacksquare$  The set T is convex.
- **ii**  $G(c)$  is a concave function on T.
- <mark>⊪</mark> If, for some  $c \in T$ , the primal LP has a unique optimal solution  $x^*$ , then  $G$  is linear in the vicinity of  $c$  and its gradient is equal to  $x^*.$

Introduction to

# <span id="page-15-0"></span>Linear and Combinatorial Optimization

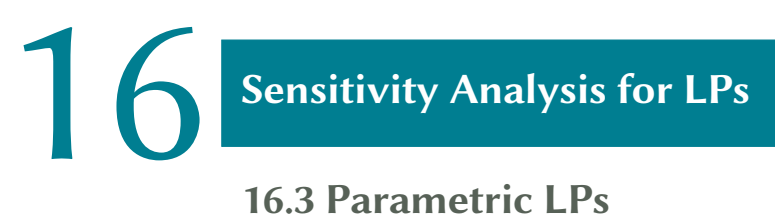

## 16.3 [Parametric LPs](#page-15-0)

#### **Parametric Linear Programming**

Let  $A \in \mathbb{R}^{m \times n}$ ,  $b \in \mathbb{R}^m$ , and  $c, d \in \mathbb{R}^n$ .

Parametric Linear Program. Solve, for all  $\theta \in \mathbb{R}$ :

$$
g(\theta) := \min (c + \theta \cdot d)^{\top} \cdot x
$$
  
s.t.  $A \cdot x = b$   
 $x \ge 0$ 

Assume that  $\{x \mid A \cdot x = b, x \ge 0\} \ne \emptyset$ . Then

$$
g(\theta) = \min_{i=1,\dots,N} (c + \theta \cdot d)^{\top} \cdot x^i
$$

for those  $\theta$  with  $g(\theta) > -\infty$ , where  $x^1, \dots, x^N$  are the extreme points.

#### Parametric LP Example 16 17

<span id="page-17-0"></span>
$$
g(\theta) := \min \left( -3 + 2\theta \right) x_1 + (3 - \theta) x_2 + x_3
$$
  
s.t.  $x_1 + 2x_2 - 3x_3 \le 5$   
 $2x_1 + x_2 - 4x_3 \le 7$   
 $x_1, x_2, x_3 \ge 0$ 

Introduce slack variables and set up the simplex tableau:

$$
x_1 \n\begin{array}{c|cccc}\n & x_1 & x_2 & x_3 & x_4 & x_5 \\
\hline\n0 & -3 + 2\theta & 3 - \theta & 1 & 0 & 0 \\
x_4 = \begin{array}{|c|cccc}\n5 & 1 & 2 & -3 & 1 & 0 \\
7 & 2 & 1 & -4 & 0 & 1\n\end{array}\n\end{array}
$$

If  $-3 + 2\theta \ge 0$  and  $3 - \theta \ge 0$  (i.e.,  $\theta \in \left[\frac{3}{2}\right]$  $(\frac{3}{2}, 3)$ ), this basis is optimal, i.e.,

$$
g(\theta) = 0 \quad \text{for } \theta \in \left[\frac{3}{2}, 3\right].
$$

### Parametric LP Example (Cont.) –––––––––16|18

If  $\theta > 3$ , then  $\bar{c}_2 < 0$  and we do a pivoting step:

|         | $-\frac{15}{2} + \frac{5}{2}\theta$ | $-\frac{9}{2} + \frac{5}{2}\theta$ 0 $\frac{11}{2} - \frac{3}{2}\theta$ $-\frac{3}{2} + \frac{1}{2}\theta$ |  |  |
|---------|-------------------------------------|----------------------------------------------------------------------------------------------------|--|--|
| $x_2 =$ |                                     |                                                                                                    |  |  |
| $x_5 =$ |                                     |                                                                                                    |  |  |

This basic solution is optimal for  $3 \le \theta \le \frac{11}{3}$  $\frac{11}{3}$ , i.e.,

$$
g(\theta) = \frac{15}{2} - \frac{5}{2}\theta \quad \text{for } \theta \in \left[3, \frac{11}{3}\right].
$$

If  $\theta > \frac{11}{3}$ , then  $\bar{c}_3 < 0$  and the problem is unbounded, i.e.,

$$
g(\theta) = -\infty \qquad \text{for } \theta > \frac{11}{3}.
$$

#### Parametric LP Example (Cont.) ––––––––––– 16| 19

Return to the initial tableau on Slide 16[|17:](#page-17-0)

If  $\theta < \frac{3}{2}$ , then  $\bar{c}_1 < 0$  and we do a pivoting step:

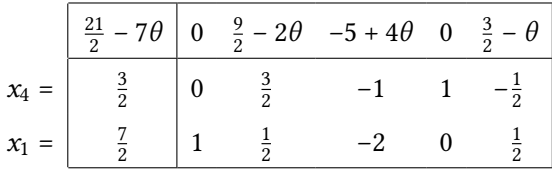

This basic solution is optimal for  $\frac{5}{4} \le \theta \le \frac{3}{2}$  $\frac{3}{2}$ , i.e.,

$$
g(\theta) = -\frac{21}{2} + 7\theta \quad \text{for } \theta \in \left[\frac{5}{4}, \frac{3}{2}\right].
$$

If  $\theta < \frac{5}{4}$ , then  $\bar{c}_3 < 0$  and the problem is unbounded, i.e.,

$$
g(\theta) = -\infty \qquad \text{for } \theta < \frac{5}{4}.
$$

#### **Parametric LP Example (Cont.)** 16 | 20

Summarizing,

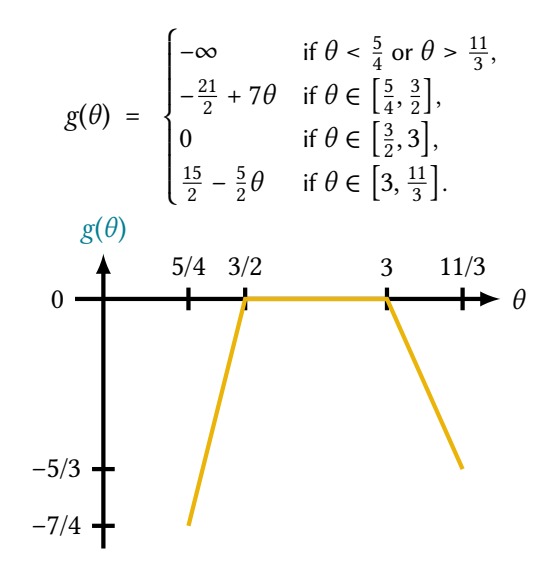

## **Solving Parametric Linear Programs**

#### Remarks

- The demonstrated approach works for arbitrary parametric LPs
- With an anti-cycling rule (e.g., lexicographic pivoting rule), the method terminates after finitely many iterations. (Cannot visit a basis more than once.)

#### Bad news:

- Number of iterations can be exponential in the input size.
- Even worse, the function g can have exponentially many breakpoints.
- That is, the parametric LP can have exponentially many different optimal solutions over the entire range of the parameter  $\theta$ .